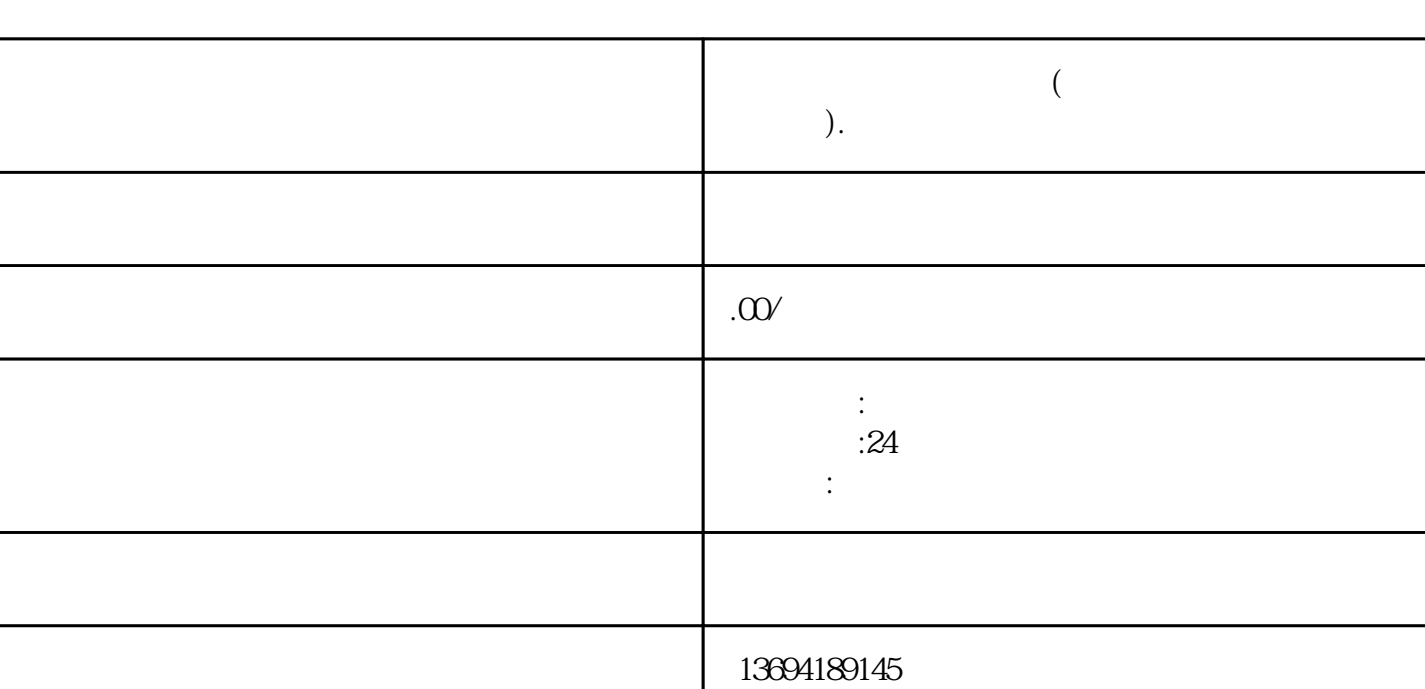

bukehuoque

guanfangwangzhan

 $1.$ 

 $1$ 

 $2.$   $\frac{4}{1}$   $+$   $\frac{4}{1}$   $+$   $\frac{4}{1}$   $+$   $\frac{4}{1}$   $+$   $\frac{4}{1}$   $+$   $\frac{4}{1}$   $+$   $\frac{4}{1}$   $+$   $\frac{4}{1}$   $+$   $\frac{4}{1}$ 

 $3.$  $4.$ 

 $\alpha$  and  $\alpha$  and  $\alpha$ 

 $5.$ 

**微信怎么带链接的投票(微信投票的链接怎么做出来的).**

 $6.$  $\alpha$  ,  $\beta$ 

7. 你需要点击"确定"按钮来创建投票。微信将生成一个唯一的链接,你可以复制并发送给参与投票的

 $2<sub>l</sub>$ 

 $\frac{d\mathcal{U}}{dt}$  , and the contract of the contract of the contract of the contract of the contract of the contract of the contract of the contract of the contract of the contract of the contract of the contract of the con  $\mathcal{H}$ 

 $\kappa$  and  $\kappa$  and  $\kappa$ 

 $\alpha$ 

 $\mathcal{R}$  and  $\mathcal{R}$